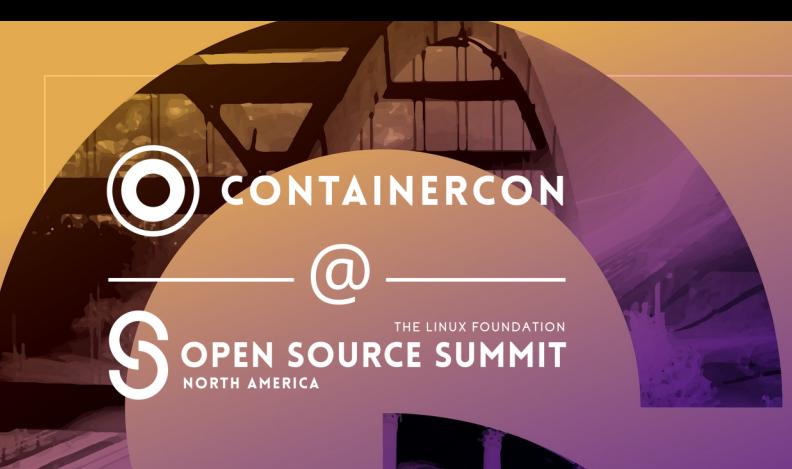

# Container Registries, No Longer Just for Containers!

#ossummit @vbatts@fosstodon.org

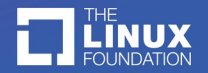

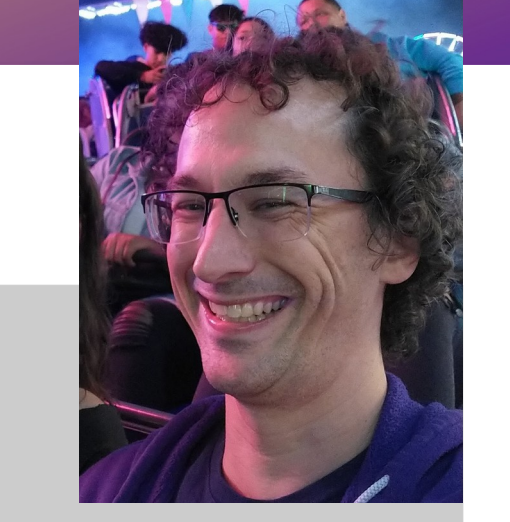

- \$> whoami vbatts  $$$  id -Gn devel azure flatcar kinvolk redhat oci appc
	- docker golang slackware ruby

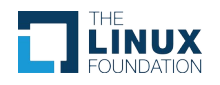

### **The situation**

- Cloud native!
- image: docker.io/nginx:stable  $\bullet$

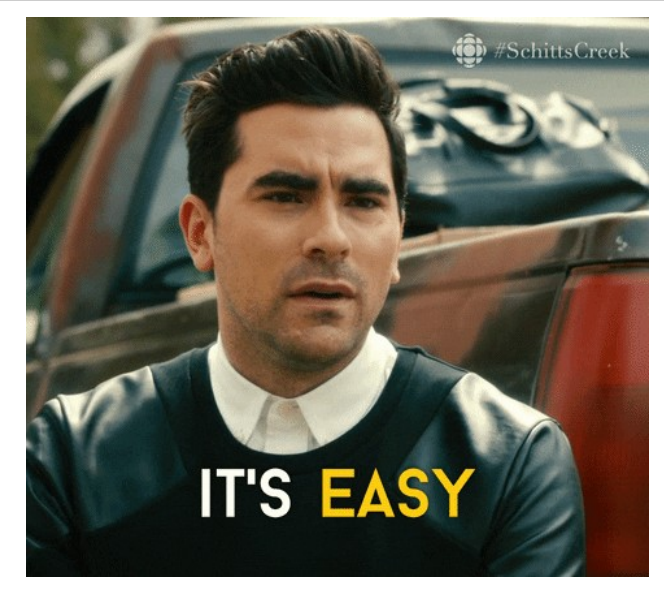

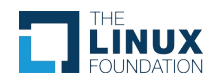

## **Hidden in the reference**

- Better yet..
- image: docker.io/nginx@sha256:b1a2c7bcc61be621eae24 851a976179bfbc72591e43c1fb340f7497ff72128ff
- **The API for moving that image**
- ♥ The format of that packaged image
- ♥ A crux of this whole deal

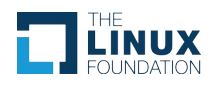

## **Some Background ...**

- ♥ Evolution of containers, as we know them, was *fast*
- ♥ Standards/Specs were needed
- \* Opening the governance,
	- ♠ and releasing with consensus took time
- ♥ First it was runtime
	- ♠ Then image format
		- ♣ And *then* it was distribution
- ♥ The OCI mediaType adoption is *still* happening today

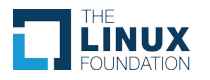

#### **Container images?**

- **\* Merkle trees**
- ♥ Container image pieces
- ♥ Content addressable registry

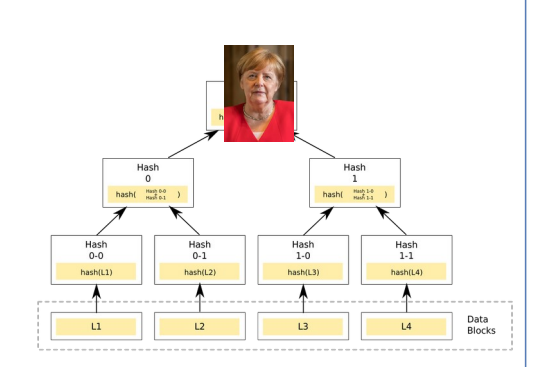

Source for [Merkle](https://en.wikipedia.org/wiki/Merkle_tree#/media/File:Hash_Tree.svg) and [Merkel](https://en.wikipedia.org/wiki/Angela_Merkel#/media/File:Angela_Merkel_2019_cropped.jpg)

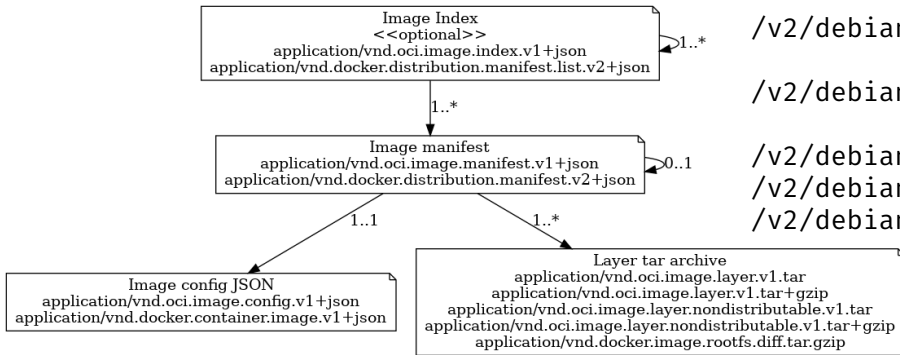

/v2/debian/manifests/testing

 $\frac{1}{8}$ /v2/debian/manifests/sha256:bc75dee24f5f0c4da9998b7214ae5f02c4

/v2/debian/blobs/sha256:e26bc5d581e3d496366ab7f5c68d21f494979a28934dd5b9335c6feacc2bb8fa /v2/debian/blobs/sha256:5cf1ea968ffbb3fe3e74e126b87e54ebee4b34 /v2/debian/blobs/sha256:37aea29754268aad209de0e749656a0b9e069c

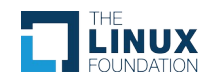

# **Deployments are more than just container**

- ♥ Evolutions of the ecosystem
	- ♠ Deployment configs (helm charts)
	- ♠ Signatures
	- ♠ SBOMs
	- ♠ New types of byte code

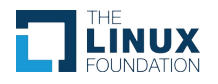

- ♥ Storing related state and configs
- **\*** Storing related metadata
- ♥ Not reinventing the wheel
- ♥ Connecting the dots

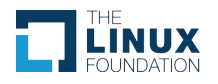

#### **It's not so straight forward**

- ♥ Ship has sailed on some design choices
- ♥ A new mediaType would find us in the same migration
- ♥ The "solution"?: continue with the existing container image [for now] ..

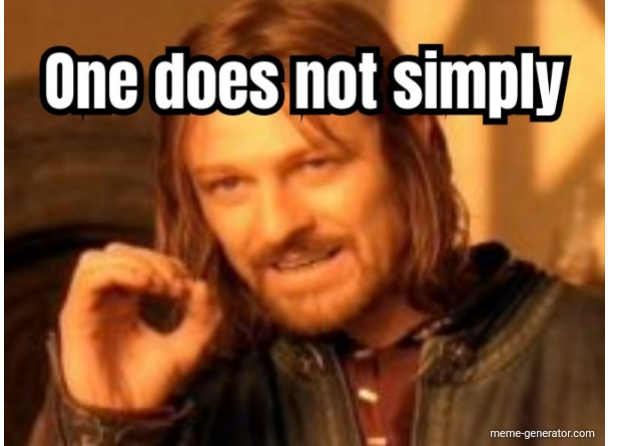

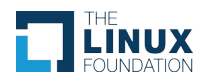

#### **Hands on**

- ♥ Various tools to experiment with
	- ♠ crane and oras
	- ♠ regclient and skopeo too
- ♥

♥

♥ Fun, though most of the following ideally is transparent to the user!

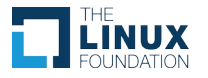

# The way it's been ...

vbatts@possibly:~/talk/scratch\$ docker build -t ossna.azurecr.io/scratch . Sending build context to Docker daemon 3.072kB Step 1/2 : FROM scratch  $- - -$ Step  $2/2$ : ADD hi.txt /  $--- 2 1b508df0ef11$ Successfully built 1b508df0ef11 Successfully tagged ossna.azurecr.io/scratch:latest vbatts@possibly:~/talk/scratch\$ docker push ossna.azurecr.io/scratch Using default tag: latest The push refers to repository [ossna.azurecr.io/scratch] 077024883d1b: Pushed latest: digest: sha256:a5b9c2190ff74f728374502126d260035868e1623d2f44120725b9fcf7530d95 size: 524

vbatts@possibly:~/talk/scratch\$ crane manifest ossna.azurecr.io/scratch | jq '.layers[].mediaType' 'application/vnd.docker.image.rootfs.diff.tar.gzip'

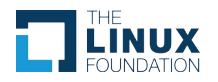

vbatts@possibly:~/talk/scratch\$ oras push ossna.azurecr.io/hi-txt:latest hi.txt:application/vnd.me.hi Exists 315a437df83e hi.txt Pushed [registry] ossna.azurecr.io/hi-txt:latest Digest: sha256:ce51f54fdac067a16c33fcfa2cb0ac9d836bb1f03191f9cbfdb0dcf55116afb8 v**batts@possibly:~/talk/scratch\$** crane manifest ossna.azurecr.io/hi-txt:latest | jq '.layers[].mediaType'

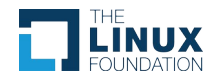

# A bit more direct

```
vbatts@possibly:~$ crane --insecure manifest 0:1234/hi-txt:latest | jo
"schemaVersion": 2.
"mediaType": "application/vnd.oci.image.manifest.v1+json",
"config": {
  "mediaType": "application/vnd.unknown.config.v1+json",
  "digest": "sha256:44136fa355b3678a1146ad16f7e8649e94fb4fc21fe77e8310c060f61caaff8a",
  "size" : 2"lavers": [
   "mediaType": "application/vnd.me.hi",
    "digest": "sha256:315a437df83ef78cd147d4f270eef2d490dec4c4e12ea84886d3d45c57d3dd71",
    "size": 4.
    "annotations": {
      "org.opencontainers.image.title": "hi.txt"
"annotations": {
  "org.opencontainers.image.created": "2023-05-10T15:18:02Z"
```
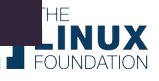

# A bit more direct

77

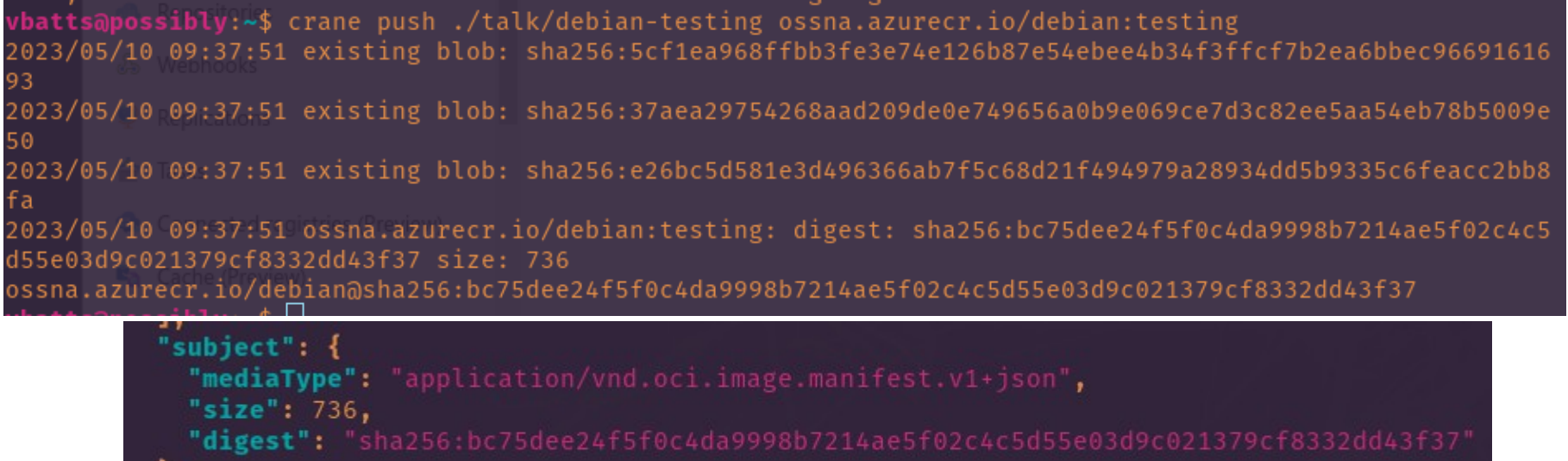

vbatts@possibly:~/talk/scratch\$ crane edit manifest ossna.azurecr.io/hi-txt:latest 2023/05/10 09:45:59 ossna.azurecr.io/hi-txt:latest: digest: sha256:ef775c92ad78d3f277eafeda81d354aa9a4f8 bf4bdcd874eb362b5291a2451ae size: 669 ossna.azurecr.io/hi-txt:latest

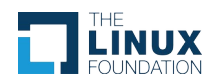

# **Examples of arbitrary content?**

- ♥ Deployment configs (helm charts)
- ♥ Signatures (sigstore and notation)
- ♥ SBOMs
- ♥ types of byte code/packages
	- ♠ WASM (fermyon spin, and more)
	- ♠ BPF (bumblebee)
- And so many more I'm certainly missing.

# **referrers**

#### [github.com/opencontainers/distribution-spec/blob/main/spec.md](https://github.com/opencontainers/distribution-spec/blob/main/spec.md)

> Referrers List: a list of manifests with a subject relationship to a specified digest. The referrers list is generated with a query to a registry.

"subject": { "mediaType": "application/vnd.oci.image.manifest.v1+json", "size": 736, "digest": "sha256:bc75dee24f5f0c4da9998b7214ae5f02c4c5d55e03d9c021379cf8332dd43f37"

vbatts@possibly:~\$ crane --insecure edit manifest 0:1234/hi-txt:latest 2023/05/10 08:56:08 updating fallback tag sha256-bc75dee24f5f0c4da9998b7214ae5f02c4c5d55e03d9c021379cf83 32dd43f37 with new referrer 2023/05/10 08:56:08 0:1234/hi-txt:sha256-bc75dee24f5f0c4da9998b7214ae5f02c4c5d55e03d9c021379cf8332dd43f3 7: digest: sha256:5ff7b6d56b188ad880b1c01c88d0c5546224991f36841a87ee0f7e70d3e72edf size: 296 2023/05/10 08:56:08 0:1234/hi-txt:latest: digest: sha256:e7572f1ae499993c39fc75c7d443db3d6168fcb1996cec7 bd25f3c2fe7357b53 size: 807  $0:1234/hi$ -txt:latest

UX

# **But why?**

- ♥ K.I.S.S.
- ♥ Use the content addressable store
	- ♠ And enable extendability
- ♥ So much debate and deliberation
	- ♠ "with much power comes much responsibility"

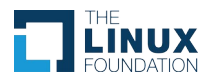

# **So many links**

- ♥ [github.com/oras-project/oras](https://github.com/oras-project/oras)
- ♥ [github.com/google/go-containerregistry/tree/main/cmd/crane](https://github.com/google/go-containerregistry/tree/main/cmd/crane)
- [github.com/regclient/regclient](https://github.com/regclient/regclient)
- [github.com/containers/skopeo](https://github.com/containers/skopeo)
- ♥ [github.com/sigstore/cosign](https://github.com/sigstore/cosign)
- ♥ [github.com/notaryproject/notation](https://github.com/notaryproject/notation)
- [helm.sh/docs/topics/registries](https://helm.sh/docs/topics/registries/)
- ♥ [github.com/fermyon/spin](https://github.com/fermyon/spin/blob/main/docs/content/sips/008-using-oci-registries.md)
- ♥ [github.com/solo-io/bumblebee](https://github.com/solo-io/bumblebee)
- ♥ [techcommunity.microsoft.com - Azure Container Registry support for OCI v1.1](https://techcommunity.microsoft.com/t5/apps-on-azure-blog/azure-container-registry-the-first-cloud-registry-to-support-the/ba-p/3708998)
- ♥ [chainguard.dev Intro to OCI Reference Types](https://www.chainguard.dev/unchained/intro-to-oci-reference-types)
- [explore.ggcr.dev Super handy web view of container innards](https://explore.ggcr.dev/)
- ♥ [github.com/emporous object connector using OCI](https://github.com/emporous)
- [github.com/package-url/purl-spec OCI type](https://github.com/package-url/purl-spec/blob/c02b002f09bdc88a501f62259eec18761957828a/PURL-TYPES.rst#oci)
- ♥ [github.com/distribution/distribution PR 3834 for referrences support](https://github.com/distribution/distribution/pull/3834)

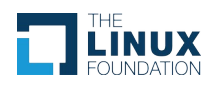

## **Thank you!**

# Vincent Batts

Azure Linux

vbatts

♠ Reach out to learn more or get involved

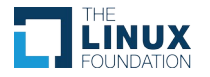

# (O) CONTAINERCON

#### THE LINUX FOUNDATION OPEN SOURCE SUMMIT NORTH AMERICA

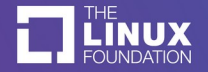